# Junicode

#### Peter S. Baker

#### **1 Introduction**

This package supports the Junicode static fonts (version 2.204 or higher) for Xe-LaTeX and LuaLaTeX. The current version of the Junicode font should be installed in your system. If the font is included in your TeX installation, it is an obsolete version: you should remove it if possible. This package loads fontspec, so it is not necessary to load it separately, even if you are using other fonts alongside Junicode.

## **2 Loading Junicode**

Load Junicode in the usual way, with \usepackage{Junicode}. Several options are available:

**fonttype** The type of font to look for, CFF or TrueType. These font types differ in the way they draw outlines, and their hinting technologies are very different. Values may be otf (the default) or ttf, e.g.

\usepackage[fonttype=ttf]{Junicode}

- **light** The weight of the type for the main text is Light instead of Regular.
- **medium** The weight of the type for the main text is Medium, somewhat heavier than Regular.
- **semibold** The weight of bold type is somewhat lighter than the usual bold. This may be a good choice if you have selected the light option.
- **condensed** The width of the type is narrow. Note that bold type cannot be condensed: when this option is selected, any bold type in the text will have normal width.
- **semicondensed** The width of the type is wider than condensed but narrower than the default. Note that bold type cannot be semicondensed: when this option is selected, any bold type in the text will have normal width.
- **expanded** The width of the type is wide. Note that light type cannot be expanded: using both the light and the expanded options will produce an error.

**semiexpanded** The width of the type is wider than the default but narrower than expanded. Note that light type cannot be semiexpanded: using both the light and the semiexpanded options will produce an error.

## **3 Selecting Alternate Styles**

The Junicode font comes in thirty-eight styles: nineteen roman and nineteen italic. You can switch to any of these styles with one of the following commands, which will be self-explanatory if you keep these abbreviations in mind: Sm = Semi, Cond = Condensed, Exp = Expanded.

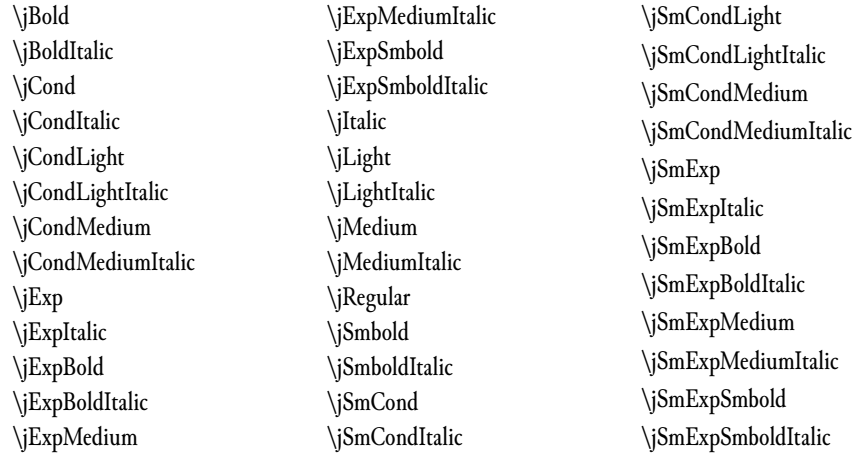

## **4 Other Commands**

These commands do nothing more than wrap fontspec commands, which can still be used with the Junicode package and are actually needed if you want to take full advantage of the Junicode font's features. Some of these commands are more mnemonic than the corresponding fontspec commands, and others are more compact. Each command also has a corresponding "text" command that works like \textit{}—that is, it takes as its sole argument the text to which the command will be applied. Each "text" command consists of the main command with "text" prefixed—for example, \textInsularLetterForms{} corresponding to \InsularLetterForms. For a fuller account of the OpenType features applied by these commands, see Chapter 4, Feature Reference.

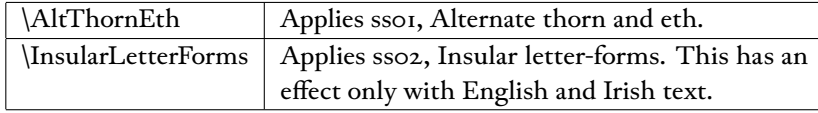

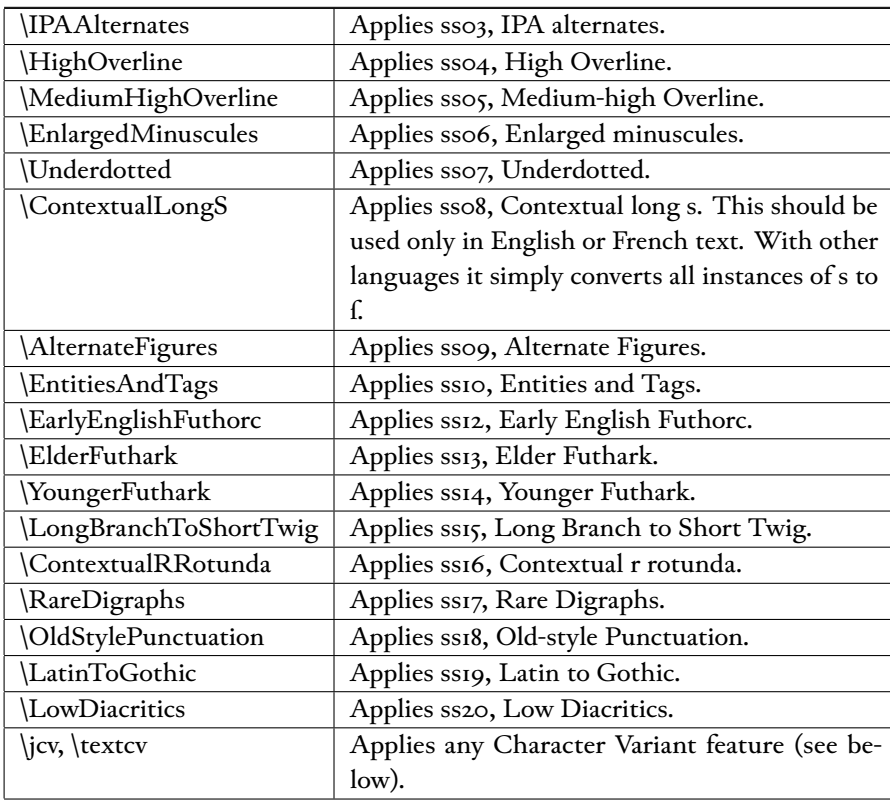

The syntax of \jcv is \jcv[num]{num}, where the second (required) argument is the number of the Character Variant feature, and the first (optional) argument is an index into the variants provided by that feature (starting with zero, the default). \textcv takes an additional required argument (\textcv[num]{num}{text}—the text to which the feature should be applied.

Character Variant features can also be selected with mnemonics, listed below. For example, a feature for lowercase a can be expressed as \textcv[2]{\jcva}{a}, yielding **a**.

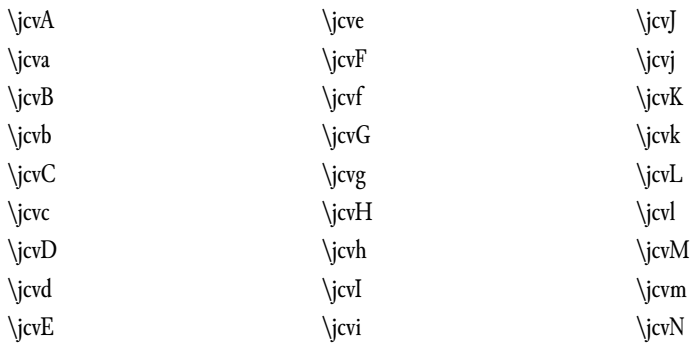

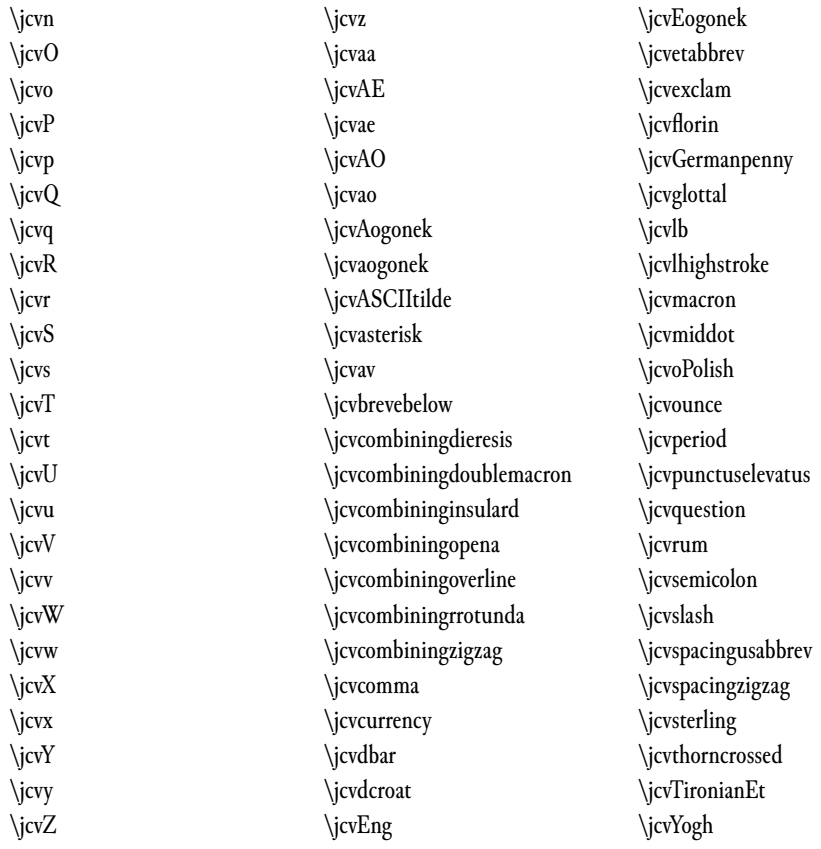